# **Inventaire des ordinateurs portables de récupération**

(Page créée le 26 mai 2020)

# **Collection 2022**

Origine : encore une fois, merci à [linuxquimper!](https://linuxquimper.org/)

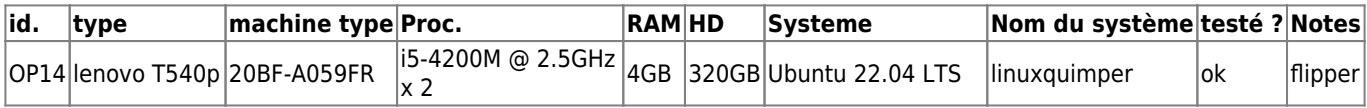

# **Première série, les vieux tromblons**

Origine : divers dons, merci à [linuxquimper](https://linuxquimper.org/)!

En résumé

- OP1 : à installer → [vue explosée](http://lesporteslogiques.net/wiki/atelier/vue_explosee/start)
- OP2 : pas testé (manque alim)
- OP3 : pas testé (manque alim) réservé pour Esteban (dès qu'il y aura une alim)
- OP4 : **fonctionnel** installé avec Lubuntu 16.04 + knittington (chez Patoun)
- **OP5 : à installer, relativement contemporain et utilisable pour un usage multifonction**
- OP6 : installé avec Lubuntu 16.04
- OP7 : tracé plat, système à réinstaller si motivé·e → [vue explosée](http://lesporteslogiques.net/wiki/atelier/vue_explosee/start)
- OP8 : pas testé (manque alim)
- OP9 : pas testé (manque alim)
- OP10 : **fonctionnel** installé avec Lubuntu 16.04, surement un bon candidat pour slitaz
- OP11 : **fonctionnel** (avec winXP si nécessaire) ou à réisntaller
- OP12 : **complet, fonctionnel** (winXP SP2)
- OP13 (kappa) : **complet, fonctionnel** (avec restrictions!) réinstallé avec Debian 10.9

Evidemment toutes les batteries sont hors-service.

Globalement ce sont de vieux tromblons (sauf OP5) … Les ordis avec Lubuntu (Ubuntu + LXDE) ne permettent pas une navigation agréable sur le web. Donc, ils peuvent être utiles pour faire un serveur quelconque ou avec une distribution from scratch comme [Slitaz](http://www.slitaz.org/fr/)

#### OP1

Packard Bell, EasyNote E3 modèle MIT-LYN01

alim 19V 4.74A

windows XP, s'allume, mais ne démarre pas

RAM : 2 barettes 256MB, DDR, 266 CL2.5, PC2100S-2533-1-A1 HD Fujitsu, 30 GB, 2004, modèle MHT2030AT Lecteur DVD-RW 4 ports USB, port 1394, port carte SD, port série, port modem, port ethernet, entrée micro, sortie hp, (port PCMCIA ?)

#### OP2

IBM Thinkpad R52 (2005)

alim 16V 4.5A

A tester plus tard, pas d'alim disponible.

- <https://www.tomshardware.fr/ibm-thinkpad-r52/2/>
- <https://support.lenovo.com/us/en/solutions/migr-58833>

OP3

Compaq Presario R3000 (2004)

Le BIOS indique Presario R3200 CPU AMD Athlon64 3000+ 1.8 MHz RAM 512 MO (RAM PC2700 (PC333) 200 pin SoDimm) Un slot de RAM accessible upgradable à 1GO, on ne sait pas ou est l'autre… donc RAM max 1.2 GO HD 60 GO Lubuntu 14.04 pas de WIFI, Batt. HS

120W output: 18,5V 6,5A connecteur 2.5mm x 5.5mm centre positif ??? testé avec une alim de 3.42

# OP4

Dell Latitude D600 (modèle PP05L)

alim 19.5V 4,62A (pas trouvé d'alim adaptée, à la place une alim 65W 19.5V 3.34A

apparemment la pile du BIOS est morte

Pentium 1.40 GHz/600 MHz RAM 512 Mo HD 20 GO 14 pouces XGA ATI Radeon 9000 DVD Rom

# OP5

EMachines E520

alim 19V 3.42V

rien de bootable, devait démarrer en PXE

Genuine Intel CPU 575 @ 2.00 GHz HD WDC W1600BEVT Western Digital 160GB SATA Lecteur DVD RW RAM : 3 GO

# OP6

Dell Latitude D520 (modèle PP17L)

alim 19.5V, 4.62A (pas trouvé d'alim correspondante, testé avec une alim type Dell 19.5V 3.34A)

CPU : Celeron M 1.60 GHz RAM 512 MB DDR2 SDRAM HD 40 GO Intel 945GM/940GML 15 pouces XGA 1024×768 Lecteur DVD Rom

Système installé : Lubuntu 16.04

# OP7

HP Pavilion dv9000 (dv9205eu) USBx4, PCMCIA ?, VGA, S-Video, expansion port 3?, RJ11, RJ45, display port ?, SD/MS-Pro/MMC/XD, DVD-RW lightscribe alim ok manque une touche sur le pavé numérique guide de maintenance :<http://h10032.www1.hp.com/ctg/Manual/c01311536.pdf> charnière d'écran cassée en haut à gauche :/ démarre mais bloque sur un curseur clignotant en haut à gauche

OP8

Asus M6000 M6800NE 24M alim 65W, 19V 3.42A : pas trouvé d'alim → PAS TESTE

# OP9

Compaq Presario 2500 alim 90W : pas d'alim trouvée → PAS TESTE

### OP10

IBM Thinkpad série G (type 2388-3SG) Ecran 15" TFT XGA/1024×768 HD 40 GO Alim 16V 7.5A avec connecteur à 4 broches (cyberexotique!) Pentium 4 2.40 Ghz / 256 Mo RAM / Démarre bloque au démarrage : pile CMOS HS RJ11, RJ45, port parallèle, port série, USB x4, port PS/2, lecteur disquettes entrée micro, sortie stereo CD-RW

Lubuntu 16.04 installé, démarre correctement une fois la date mise à jour dans le BIOS

Spéc. trouvées dans ce vieux catalogue : <http://www.alphacom.fr/download/Tarif%20IBM.pdf>

### OP11

Sony VAIO PCG-9U1M (ou un autocollant dessus qui annonce PCG-K415S ) Alim DC 19.5V Pentium 4, Processor 532, 3.06 GHz HDD 60 GO LCD 15.4'' WXGA, 1280×800 RAM 512 MB DVD RW Installé avec Windows XP, fonctionne, batterie HS évidemment

# OP12

Packard Bell Easynote R4600 W Model MIT-RHE-B

alim 19V 3.16A (60W)

windows XP SP2

RAM : 512 MB, 2 x 256MB Infineon DDR 333 CL2.5 (format SO-DIMM) Celeron M 1.40 GHz HD ST960821A Seagate Momentus 4200.2 60 GB Lecteur DVD-RW Slimtype DVDRW SOSW-852S Sortie VGA, Sortie S-Video, ethernet RJ45, RJ11, 3 x port USB audio : entrée ligne, entrée micro, sortie ligne

OP13 / kappa

ASUS Notebook R457U ( R457UR-WX088T )

Alim : 19V 3.42A (65W) CPU : Intel i5-6198DU @ 2.30 GHz RAM : 4GB soudés sur carte mère, DDR4 2133 MHz Micron Lecteur SD, port USB C, 2 x USB, HDMI, VGA audio : entrée/sortie ligne (jack 3 point) Lecteur HL-DT-ST DVDRAM Installé : Debian 10.9 Carte graphique NVidia GeForce 930MX

installer driver wifi, ajouter un SSD et 4GB de RAM

Article extrait de : <http://lesporteslogiques.net/wiki/> - **WIKI Les Portes Logiques** Adresse : **[http://lesporteslogiques.net/wiki/materiel/inventaire\\_ordinateur\\_portable\\_recuperation?rev=1668807566](http://lesporteslogiques.net/wiki/materiel/inventaire_ordinateur_portable_recuperation?rev=1668807566)** Article mis à jour: **2022/11/18 22:39**